```
الفصل الثانى 
                         آتابة جمل SQL / PL 
    - فى نهاية آل بلوك فى لغة SQL / PL يجب وضع علامة (/) "salash "لتنفيذ 
                                    ما سبقها من آتل (البلوآات ) SQL / PL . 
                       صيغ الملاحظات وجعل الكود لا يأخذ به من قبل المترجم : 
 - 1 لجعل سطر ما تعليق (ملاحظة) نضع فى أول السطر علامتين - -( ) "dash "أو 
                                 ناقص أو آتابة فى أول السطر آلمة (rem (. 
- 2 لجعل أآثر من سطر تعليق أو ملاحظة نستخدم علامات فى البداية (*/) وعلامة 
                                        (/*) فى نهاية التعليق او الملاحظة .
```
**مثال :** 

```
DECLARE
  v sal NUMBER (9,2);
BEGIN
  /* Compute the annual salary based on the
     monthly salary input from the user */
  v sal := :g monthly sal * 12;
END;
        -- This is the end of the block
```
**وتستخدم هذه الملاحظات لعمل ملاحظات تعيين المبرمج على فهم البرنامج وآيفية عمله وذلك من الأمور المعروفة .** 

• **الدول العاملة داخل لغة SQL / PL** 

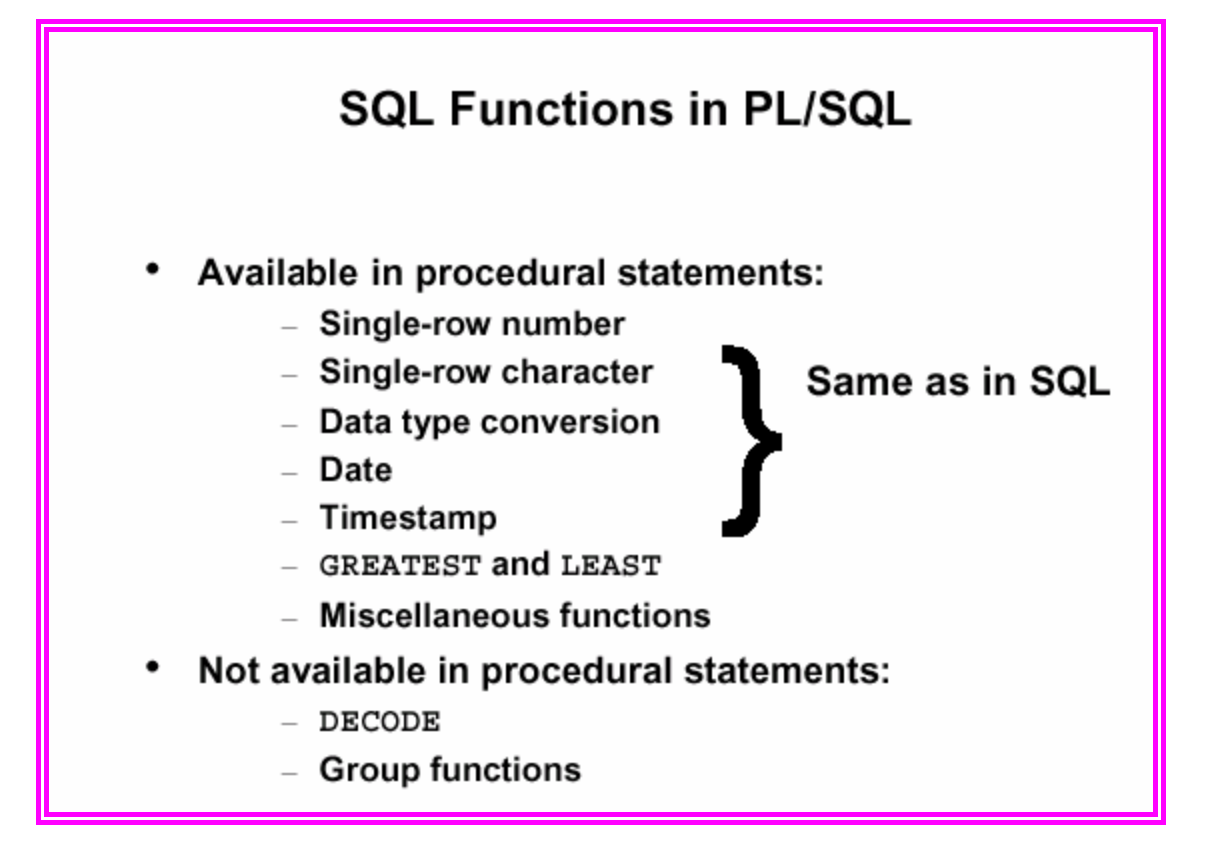

**- آل الدوال " function row single "فى لغة SQL أيضا هنا ما عدا دالة " decode " وبعض الدوال الأخرى** 

**- مثال:** 

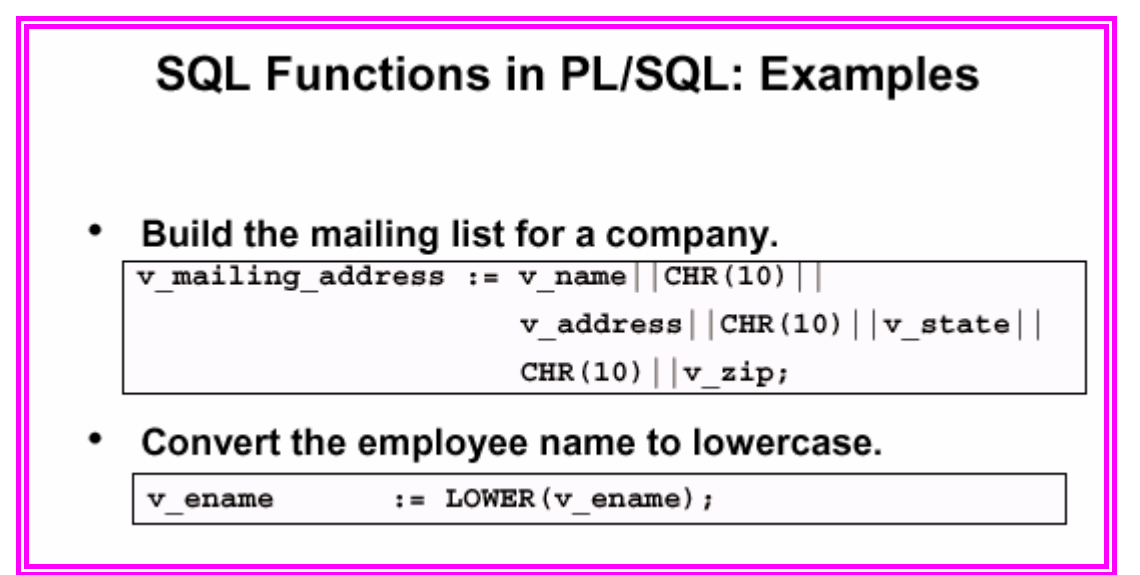

**الكتل والبلوآات المتداخلة نطاق عمل المتغيرات :** 

**- يمكن داخل SQL / PL تداخل أآثر من بلوك ( آتلة ) مع بعضهم البعض . - نطاق عمل المتغيرات داخل البلوآات آالأتى :** 

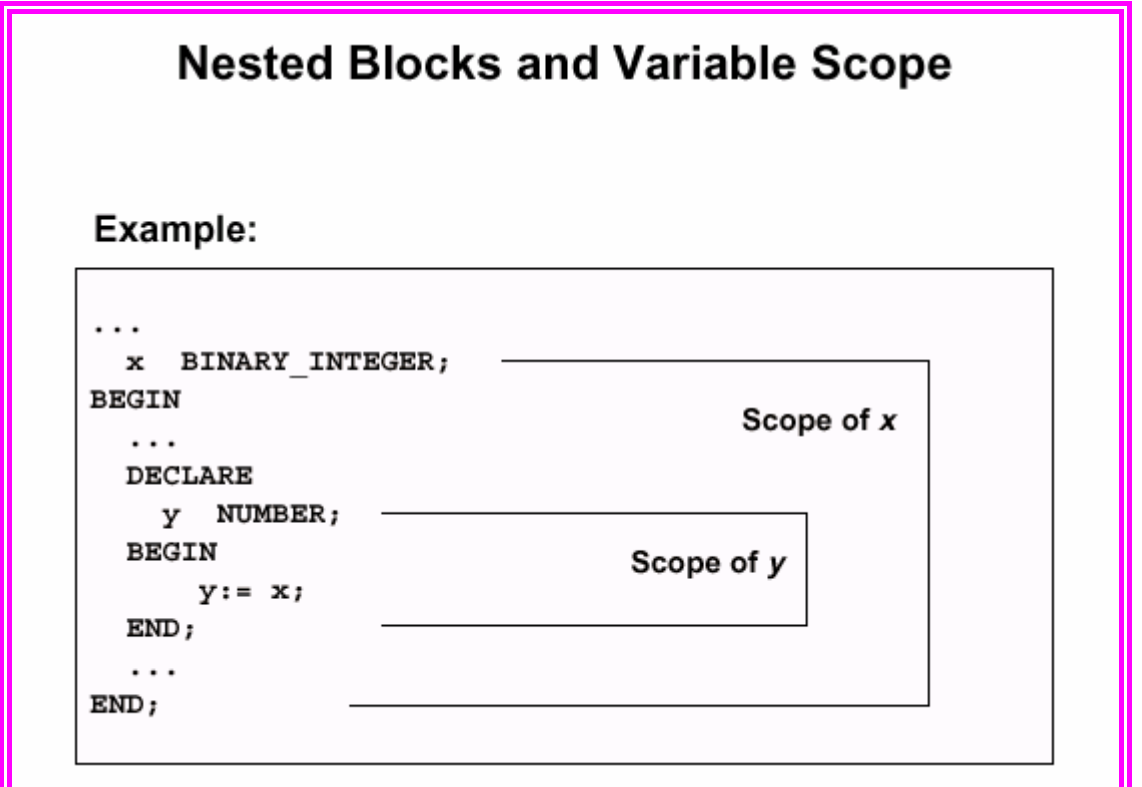

**فى الشكل المتغير x ( )يتم التعامل معه فى البلوك الخارجى والداخلى أما المتغير y ( )نطاق عمله فقط فىا البلوك الداخلى .** 

- **- ومن ذلك يتضح أن – البلوك يرى البلوآات التى تحتويه فقط .**
- **- البلوآات التى داخل هذا البلوك الخارجى لها لا يستطيع التعامل معها هذا البلوك الخارجى .**

**وضع تسمية البلوآات** 

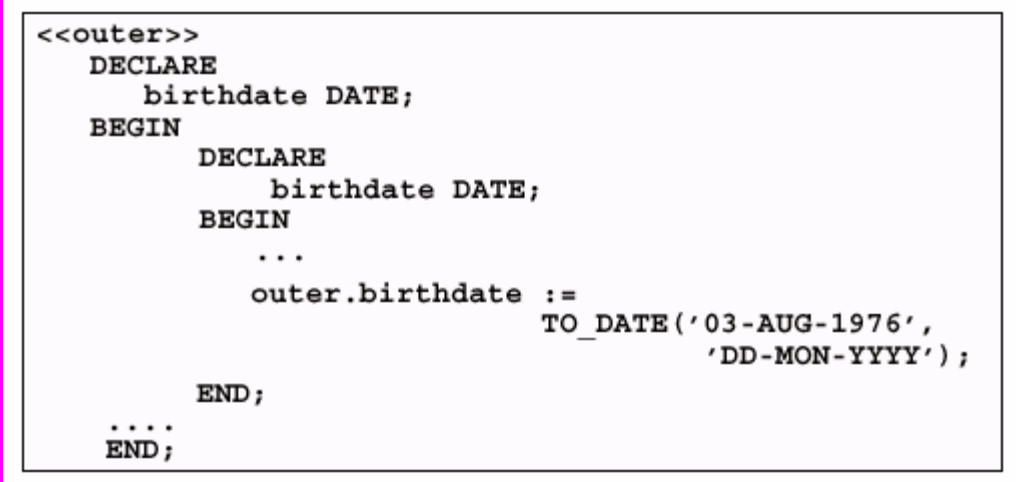

**يمكن تسمية البلوك وأستخدام هذه التسمية اذا حدث أن المتغيرات آانت بنفس الأسماء داخل بلوآات متعددة – وآذلك لأعطاء مزيد من التوضيح للكود لمعرفة آل بلوك بأسم معين يساعد على الفهم والأستدلال .** 

**مثال :** 

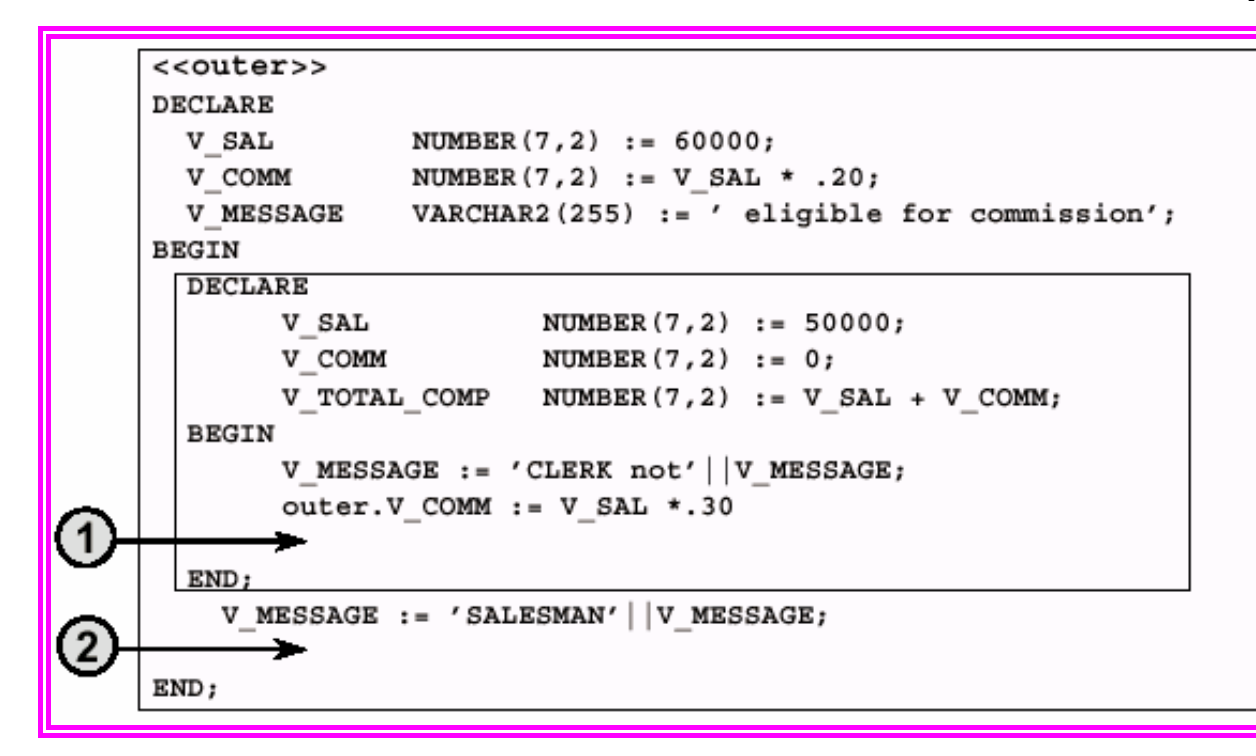

**فى الموضوع 1- يتم أدخال قيمة المعادلة فى com\_v الخارجى** 

**فى الموضع 2- يتم وضع قيمة جديدة message\_v وهذا المتغير فى البلوك (outer (العمليات .**

> • **وضع العمليات الحساسية والمنطقية فى SQL / PL : مثل SQL تماما بنفس الفكر والترتيب . أمثلة :**

**1- لعمل عداد رقمى ; +1v=:v v\_flag := ( v1 = v2 ) ; منطقى مؤشر لعمل - 2 فى المثال 2 : معناه اذا آانت 1V يساوى 2V فأن المتغير flag\_v قيمة true لأنه من نوع لأنه من نوع Boolean واذا لم يتساوى 1v ، يساوى 2v فان المتغير flag\_v يأخذ False ويأخذ flag\_v واذا آان أحدهما null يأخذ القيمة null .**